## **Praxishandbuch Sap Netweaver Pi Entwicklung**

Recognizing the artifice ways to acquire this ebook **Praxishandbuch Sap Netweaver Pi Entwicklung** is additionally useful. You have remained in right site to begin getting this info. get the Praxishandbuch Sap Netweaver Pi Entwicklung belong to that we pay for here and check out the link.

You could buy guide Praxishandbuch Sap Netweaver Pi Entwicklung or get it as soon as feasible. You could speedily download this Praxishandbuch Sap Netweaver Pi Entwicklung after getting deal. So, like you require the ebook swiftly, you can straight get it. Its suitably categorically easy and thus fats, isnt it? You have to favor to in this ventilate

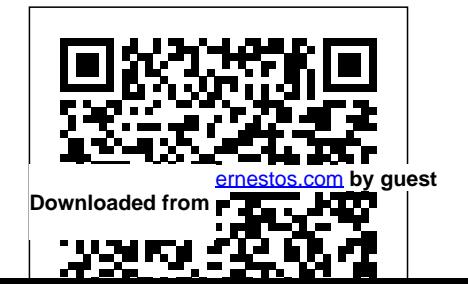

#### **Web Dynpro ABAP - 100 Tipps & Tricks** SAP PRESS

This book summarizes the "interim result" of the servitization activities in manufacturing industries. While the early literature on servitization tended to stress only its advantages, more recently, scholars have also started to refer to the challenges associated with servitization. This book attempts to give a balanced picture of servitization. The book is structured in four parts: Part I introduces the topic by presenting the most recent academic discussion about servitization and uses an empirical analysis to show the degree of servitization across Europe. The results of this analysis are then compared to the discussion in the literature. This comparison highlights the existing discrepancies between the rather euphoric literature and the more skeptical

practical experience. The second and third parts attempt to explain these discrepancies by taking as a starting point the assumption that servitization recommendations have to consider the heterogeneity of the manufacturing sector and the capabilities of the provider. Part II presents articles which analyze the specific characteristics of different sectors with their barriers and potentials and presents frameworks for a successful servitization of the core sectors in European manufacturing industries which include, e.g. aeronautics, automotive, ICT, chemical industries, pulp and paper industries and different engineering sectors. Part III focuses on companies' capabilities which are necessary for successful servitization. These include strategic management, marketing, organization, innovation, engineering,

human resources, controlling, quality and networks. All the contributions in parts II and III add up to a detailed picture of servitization for sectors and functions and indicate the practical implications for enterprises in manufacturing industries. The fourth part concludes the book with a chapter summarizing the findings and giving an outlook of servitization in manufacturing industries, its challenges and future developments.

*SAP CRM Web Client* Springer Nature Previous edition: ABAP development for SAP HANA / Thorsten Schneider, Eric Westenberger, and Hermann Gahm. 2014.

#### **Variant Configuration with SAP** SAP **PRESS**

"1st German edition published 2013 by Galileo Press, Bonn, Germany." *Warehouse Management with SAP EWM* SAP **PRESS** 

\* Implement and use Variant Configuration with SAP \* Build and maintain a complete product model \* Updated coverage on SAP ERP 6.0 enhancement pack 5 and CRM 7.0 With this all-inclusive reference, you have everything you need to implement, customize, and use Variant Configuration with SAP. Whether you're a consultant, work directly with variant configuration, or are a manager, this book contains essential information you need in order to make key decisions on how Variant Configuration works best for your company. Variant Configuration in ERP and CRM Understand how to integrate Variant Configuration in processes such as quality management and customer service, and explore the necessary Customizing steps. Advanced Integration Topics Find extensive coverage on business processes for SAP ERP, including the Order Engineering Workbench, planning Variant Configuration, and more. Industry-Specific Solutions Learn about unique configurations and enhancements that are possible within specific industries and how to manage them,

accompanied by customer examples and practical suggestions.Expert Knowledge Benefit from the authors' and SAP customers' notes on special challenges encountered when implementing and using **SAP Gateway and OData** SAP PRESS Variant Configuration for product models. Updated and Expanded This new edition covers integrated Product and Process Engineering (iPPE), Product Data Replication (PDR), the new PLM environment, and much more. Highlights Product Model \* Configuration profile and scenarios Business Processes in SAP ERP \* Integrated process and product engineering (iPPE) \* Integration, Customizing Product Configuration \* Variant Configurator LO-VC \* Internet Pricing and Configurator (IPC) Challenges \* Performance optimization, change services \* Product Data Replication (PDR) Project and Practical Reports \* Industry solution DIMP reports, project managers, SAP customers and partners \* Configuration Workgroup (CWG) and outlook on SAP Business ByDesign The Authors Uwe Blumohr, Manfred

Munch, and Marin Ukalovic work at SAP and hold different positions in the area of Variant Configuration.

Dieses Praxishandbuch erläutert die Grundlagen der Modellierung von Schnittstellen mit SAP Cloud Platform Integration (SAP CPI). Neben der Entwicklung stehen auch das Monitoring sowie der sichere Betrieb dieser Schnittstellen im Mittelpunkt. Sie erfahren, wie Sie vordefinierte "Plug-und-Play-Schnittstellen (Integration Content) verwenden und für Ihre eigenen Anforderungen erweitern. Anhand einer detaillierten Schritt-für-Schritt-Anleitung können Sie dieses Wissen am Praxisbeispiel "Währungskurse von

einem Internetdienst abrufen und verarbeiten" in Ihrem eigenen SAP-CPI-Tenant umsetzen und so das Gelernte festigen. Der Autor beschreibt zusätzlich Spezialthemen rund um die SAP CPI wie z. B. das Partner Directory bzw. Add-ons, lokales Development, Workflow und Business Rules sowie open Connectors. Experten will das Buch darü ber hinaus als nützliches Nachschlagewerk zu detaillierten Funktionsweisen der einzelnen Integration Patterns dienen. Die Funktionen bzw. Komponenten der CPI werden nach Bereichen gruppiert vorgestellt; dazu gehören u. a. Events, Calls, Routings, alle von CPI unterstützten Adapter bzw. Modellierungselemente für die Veränderung von Nachrichten. - SAPs

Cloud Middleware verstehen -

Qualitä tsaspekte für ein robustes Design -Standard Integration Content konfigurieren - Nachschlagewerk für Integration Patterns *SAP S/4HANA Cloud* Microsoft Press The ThinkPad notebook computer has been at the center of the digital revolution that has transformed millions of lives around the world, allowing users to obtain access to their documents, pictures and other personal data from virtually anywhere at any time. More than 100 million ThinkPads have been sold since they were introduced in 1992, some twenty-five years ago. ThinkPads played a prominent role in NASA's space exploration and at the International Space Station. They accompanied explorers who traversed the entire length of the Nile River and conquered Mount Everest. ThinkPads also played a major

role in changing the very architecture of how humanity's knowledge is stored and made available. In this book, Arimasa Naitoh, the father of the ThinkPad, collaborates with American business journalist and author William J. Holstein to write candidly about the incredible technological and personal struggles he and fellow engineers faced. And he offers his channels with the highly technical solutions  $v$ ision of the future of mobile computing—because this revolution is not even Configuring SAP Fiori Launchpad SAP

close to being finished.

#### **Product Cost Controlling with SAP** SAP **PRESS**

[ernestos.com](https://ernestos.com) **by guest**

International Conference on Fish Migration and Bypass Channels held in Vienna in September 1996. It covers the range of fish pass Live, and SAP S/4HANA embedded analytics technologies currently in use throughout the world and attempts to develop a wider, more ecological perspective on this formerly

engineering-orientated discipline. Emphasis is placed on enhancing an understanding of fish migration behaviour, and achieving optimum design to meet the behavioural requirements of all known migratory species. Additional attention is paid to comparing the European trend towards constructing nature-like bypass dominant in North America. **PRESS** 

Find meaning in your business data. Build, manage, and secure calculation views and table functions with the SAP Web IDE for SAP HANA. See how SAP Web IDE, SAP HANA all interact to create effective data models. Explore advanced modeling concepts compatible with SAP HANA 20, like

predictive modeling and geospatial analysis. Begin designing the perfect model today a. Getting Started Understand the general modeling concepts you need to build effective data models. Get comfortable with the SAP Web IDE, model components, and dimensional schemas. b. Build, Manage, Secure Get step-by-Readers are taken on a guided tour through a step instructions to create table functions and calculation views, and learn how to manage models in the SAP Web IDE.. Then, tackle the SAP HANA security concepts you need to lock down your data models. c. Advanced Topics See how SAP HANA Live and SAP S/4HANA embedded analytics factor in to your models, through virtual data models and core data service views. Then explore advanced features, including predictive models, spatial analysis, and more. 1) SAP HANA 2.0 2) Data Modeling experienced programmers who wish to begin portal 3) SAP Web IDE 4) Information views 5)

Calculation views 6) Table functions 7) Model management 8) Model migration 9) SAP HANA Live 10) SAP S/4HANA embedded analytics 11) Security and authorizations **Innovations and Traditions for Sustainable Development** SAP PRESS detailed real-life scenario that illustrates, step-by-

step, the various techniques available to display your information, such as Web Dynpro, Business Server Pages, and iViews. The core technical principles for each programming method are explained in detail with commented code examples and screenshots, while the various pros and cons are examined. Volumes of tips and tricks ensure that this guide will quickly become your most trusted companion when developing professional portal applications. Beginners, as well as programming, or learn more about the topic, will find this guide to be highly valuable.

### *SAPUI5* SAP PRESS

This book discusses the latest advances in the broadly defined field of advanced manufacturing and process control. It reports on cutting-edge strategies for sustainable production and product life cycle management, and on a variety of people-centered issues in the design, operation and management of manufacturing systems and processes. Further, it presents digital modeling systems and additive manufacturing technologies, including advanced applications for different purposes, and discusses in detail the implementation of and challenges imposed by 3D printing technologies. Based Praxishandbuch SAP Crystal Reports SAP on three AHFE 2020 Conferences (the

Aspects of Advanced Manufacturing, the AHFE 2020 Virtual Conference on Advanced Production Management and Process Control and the AHFE 2020 Virtual Conference on Additive Manufacturing, Modeling Systems and 3D Prototyping, the book merges ergonomics research, design applications, and up-to-date analyses of various engineering processes. It brings together experimental studies, theoretical methods and best practices, highlights future trends and suggests directions for further technological developments and the improved integration of technologies and humans in the manufacturing industry. **PRESS** 

AHFE 2020 Virtual Conference on Human If you re tired of managing change requests

[ernestos.com](https://ernestos.com) **by guest**

releases via email, this practical guide is the use: roles and activities, urgent correction, book for you With detailed coverage of both retrofit process, hot news, change tracking, the basic and extended configuration of Change Request Management within SAP Solution Manager, you'll quickly master all the methods and tools needed to systematically implement changes to SAP systems. In addition, you ll learn about important topics such as enhanced Transport Management (CTS+), Transport continue to use this book as a reference for Strategies, Conditions, and Quality Gate Management. Change Request Management from A to Z: Discover best practices and little-know secrets for step-bystep technical configuration, creation of projects, and monitoring and administration. standard edition (Release 7.0 SPS18). Practical Implementation: Familiarize

in Microsoft Excel lists or sending transport yourself with numerous real-world areas of configuration of work centers, and much more. ITIL in Real Life: Find practical tips and advice for implementing the Change Management process according to ITSM/ITIL.The Ideal Companion for all Project Phases: Learn how best to plan for a Change Request Management project, and ongoing development and postimplementation optimization. Cross-Release Coverage: Based on the Enterprise Edition of SAP Solution Manager, almost all functions described can also be used for the Methods in Service Innovation SAP Press

SAP S/4HANA Claud has a lot to offer-see what's possible! Explore core functionality like finance, logistics, and reporting with embedded analytics. Learn how SAP S/4HANA Cloud impacts your users and how it can be extended, integrated, and adopted by your organization. Get information on the latest intelligent technologies and see how SAP S/4HANA Cloud can help unify and streamline your business. A bold new world awaits in the cloud! Highlights include: 1) User experience 2) Analytics 3) Business functionality 4) Global business processes 5) Extensibility 6) Integration need to know about the functioning of SAP Basis. 7) Adoption 8) Lifecycle management 9) Intelligent enterprise *Core Data Services for ABAP* SAP PRESS

• Understand the Basis system's inner workings to quickly address critical situations• Get step-bystep instructions and practical tips on administration• Explore new information on SAP

Solution Manager 7.1, enhancement packages, and the new monitoring infrastructure• 4th edition, updated and expandedIn the fourth edition of this flagship reference, you'll find updated, expanded, and revised information of the most important administration topics for SAP NetWeaver Application Server ABAP. From getting started with the system, to client administration and authorization concepts, to system monitoring, you'll find all administration tools and practical instructions to optimally configure your system. This book is an essential companion for your daily work.All Concepts ExplainedLearn everything you After reading this book, SAP specifics such as work processes, authorizations, and monitoring will no longer baffle you.Tools in Practical UseGet to know the function and handling of all administration tools, which includes SAP NetWeaver Administrator, DBA Cockpit, transport tools, and many more.Concrete InstructionsReproduce the

most essential administrator tasks, based on detailed CDS entities and model SAP S/4HANA descriptions and comprehensive screenshots.Tips from SAP Support ExpertsGear up for critical situations, and benefit from the day-to-day experience that the authors gained in many years of working in SAP support.New in this EditionExpand your knowledge with this new edition. It now includes sections on SAP Solution Manager 7.1, Monitoring and Alert Infrastructure, System Landscape Directory, and CTS+.Highlights• SAP NetWeaver AS ABAP architecture• Dialog and background processing• Accounting and lock management• Setting up a system landscape• Client administration • SAP clients, users, and authorizations administration• Software logistics and instance maintenance• System monitoring• SAP Solution Manager *SAP Bw/4hana 2.0* SAP PRESS The definitive CDS resource is back and bigger than ever! Begin with the basics: explore CDS

application data with step-by-step instructions. You'll develop models for analytical and transactional applications, work with the SAP S/4HANA virtual data model, and get to know the ABAP RESTful application programming model. Round out your knowledge with details on extensibility, testing, and troubleshooting. Get on the cutting edge of data modeling!In this book, you'll learn about:a. CDS Data Modeling Get started with the CDS fundamentals. Model your first CDS view and understand how to work with entity types, associations, annotations, access controls, business services, and more. Explore all-new ABAP functionality and syntax.b. ABAP RESTful Application Programming Model Develop application models based on SAP S/4HANA's new ABAP RESTful application programming model.

syntax and model types. Then learn to define

Create behavior definitions, add advanced functions, and implement handlers.c. Extending, Testing, and

TroubleshootingCustomize your applications and ensure they're running smoothly. Extend CDS views with CDS entity extensions, test them with the test double framework, and troubleshoot any issues.Highlights include: 1) Data modeling 2) Associations 3) Annotations 4) Access controls 5) Business services 6) ABAP RESTful application programming model7) Virtual data model (VDM)8) Analytical and transactional applications 9) Hierarchies 10) Extensions 11) Automated

testingTroubleshooting

**How the ThinkPad Changed the Worldâ€"and Is Shaping the Future** SAP PRESS Connect your SAP system and the world of OData

with this comprehensive guide to SAP Gateway! Begin with the basics, then walk through the steps to create an OData service. Expand your skills further, with how-tos on developing SAPUI5 apps with the SAP Web IDE; building SAP Fiori, mobile, and enterprise applications; and performing administrative tasks for lifecycle management and security. Explore the latest trends and technologies, and map out your OData future! a. Deployment, Installation, Configuration Get started! Discover the various deployment options for SAP Gateway, and get step-by-step instructions for installation and configuration. b. OData Services Create! Walk through the specific tools for and steps in creating OData services. Then learn how to extend your existing OData services, including redefining services and customizing SAP Fiori apps. c. Application Development Develop! Learn how OData and SAP Gateway are used in SAPUI5, SAP Fiori, mobile, social media, and enterprise applications. Highlights: SAP Gateway installation and deployment OData service creation and deployment Mobile development Social media

development Security Lifecycle management SAPUI5 SAP Web IDE SAP Fiori SAP HANA Galileo Press heißt jetzt Rheinwerk Verlag. From generation to generation; or, The rise and progress of temperance SAP PRESS Basic Principles of Query Reporting Learn about the relationships between QuickViewer, user groups, the InfoSet, and SAP Query. This book explains how to localize tables and which query utilities support you in your work.All Major Query Features Discover everything you need to know about selection and layout variants, drilldown functions, icons, ABC analyses, and much more.Designing User-Friendly Reports Master challenging reporting requirements, including ABAP coding. Utilize ranked lists and statistics, Microsoft

[ernestos.com](https://ernestos.com) **by guest**

Excel integration, and much more.Query Administration How do you transport queries? How do you improve performance? What do you need to consider with regard to authorizations? Here, you find the answers to these questions and others.Immediately Usable Queries for DownloadHighlights· Fundamentals - SAP Tables and Table Links - QuickViewer, SAP Query, Query Utilities · Query Functions - InfoSet and SAP Query in Detail - Selection and Layout Variants - Traffic Light Icons, Drilldown, Graphics, and ABC Analyses· Designing User-Friendly Queries - Statistics and Ranked Lists - ABAP Fundamentals - Integration with Microsoft Excel· Query Management - Transport System - Data Retrieval and Function Modules -

Authorizations and Transaction Creation· Real-Life Examples *Praxishandbuch SAP Cloud Platform Integration* SAP PRESS Software architecture is an important factor for the success of any software project. In the context of systematic design and construction, solid software architecture ensures the fulfilment of quality requirements such as expandability, flexibility, performance, and time-tomarket. Software architects reconcile customer requirements with the available technical options and the prevailing conditions and constraints. They ensure the creation of appropriate structures and smooth interaction of all system components. As team players, they work

closely with software developers and other parties involved in the project. This book gives you all the basic know-how you need to begin designing scalable system software architectures. It goes into detail on all the most important terms and concepts and how they relate to other IT practices. Following on from the basics, it describes the techniques and methods required for the planning, documentation, and quality management of software architectures. It details the role, the tasks, and the work environment of a software architect, as well as looking at how the job itself is embedded in company and project structures. The book is designed for self-study and covers the curriculum for the Certified Professional for Software Architecture – Foundation Level

(CPSA-F) exam as defined by the International Software Architecture Qualification Board (iSAQB). **Data Modeling for SAP HANA 20SAP PRESS** 

Renowned Excel experts Bill Jelen (MrExcel) and Tracy Syrstad explain how to build more powerful, reliable, and efficient Excel spreadsheets. Use this guide to automate virtually any routine Excel task: save yourself hours, days, maybe even weeks. Make Excel do things you thought were impossible, discover macro techniques you won't find anywhere else, and create automated reports that are amazingly powerful. Bill Jelen and Tracy Syrstad help you instantly visualize information to make it actionable; capture data from anywhere, and use it anywhere; and automate the best new features in Excel 2019 and Excel

in Office  $365$  You'll find simple, step-by-step instructions, real-world case studies, and 50 workbooks packed with examples and complete, easy-to-adapt solutions. By reading this book, you will: Quickly master Excel macro development Work more efficiently with ranges, cells, and formulas Generate automated reports and quickly adapt them for new requirements Learn to automate pivot tables to summarize, analyze, explore, and present data Use custom dialog boxes to collect data from others using Excel Improve the reliability and resiliency of your macros Integrate data from the internet, Access databases, and other sources Automatically generate charts, visualizations, sparklines, and Word documents Create powerful solutions with classes, collections, and custom functions Solve sophisticated business analysis problems more rapidly About This

Book For everyone who wants to get more done **SAP Master Data Governance** Espresso

with Microsoft Excel in less time For business and financial professionals, entrepreneurs, students, and others who need to efficiently manage and analyze data

### **SAP Analytics Cloud** Springer Science & Business Media

In recent years there has been a growing tendency to regard service research as an independent academic discipline. However, the declarative SQLScript. Integrate with ABAP, establishment of thereof is closely intertwined with methodological issues. But, What methodological foundations is the discipline built on? The book, which focuses on the field of service innovation, was launched precisely in order to study the discipline's methodological foundations and the need to develop and modify specific service research methods in the context of specific examples.

# Tutorials GmbH

"New to SQLScript-or maybe looking to brush up on a specific task? Whatever your skill level, this comprehensive guide to SQLScript for SAP HANA is for you! Master language elements, data types, and the function library. Learn to implement SAP HANA database procedures and functions using imperative and SAP BW on SAP HANA, and SAP BW/4HANA. Finally, test, troubleshoot, and analyze your SQLScript programs. Code like the pros!"--